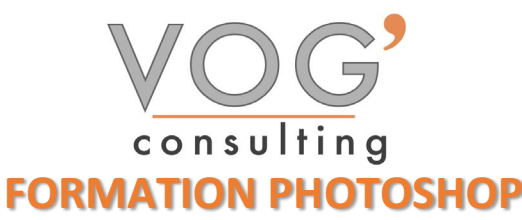

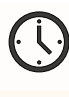

**DUREE :** 14 heures

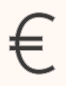

 **PRIX :** 1680€

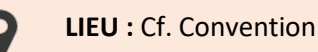

**NOMBRES DE PERSONNES :**  1 à 8 personnes

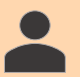

**PUBLICS CONCERNES :** 

Cette formation s'adresse à tout public.

**PRE-REQUIS :** 

Il est nécessaire d'être initié à l'utilisation d'un ordinateur et de pratiquer régulièrement l'environnement Windows.

### **DELAIS D'ACCES :**

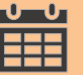

Les dates sont à convenir directement avec le centre ou le formateur. Les formations sont disponibles toute l'année en présentiel et/ou distanciel

### **REFERENCES REGLEMENTAIRE :**

**-**Les conditions générales de vente et le règlement intérieur sont consultable sur notre site internet. -Articles L.6353-1 du Code du Travail

## **MODALITES D'ACCES :**

L'accès à nos formations peut être initié, soit par un particulier, soit par l'employeur, soit à l'initiative du salarié avec l'accord de ce dernier. Votre CPF est mobilisable pour certaines de nos formations. Les demandeurs d'emploi peuvent aussi avoir accès à nos formations. N'hésitez pas à prendre contact avec nous.

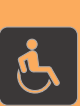

#### **ACCESSIBILITES :**

Les personnes en situation d'handicap souhaitant suivre cette formation sont invitées à nous contacter directement, afin d'étudier ensemble les possibilités de suivre la formation.

# **COBJECTIFS DE LA FORMATION**

Les stagiaires seront capables de :

- Utiliser les fonctionnalités les plus simples de Photoshop
- ▶ Créer un document
- $\triangleright$  Maîtriser son espace de travail pour optimiser sa navigation sur le logiciel Photoshop
- Gérer tous les types d'images et régler les modes colorimétriques afin de réaliser des retouches sur des éléments graphiques
- $\triangleright$  Gérer les notions de colorimétrie afin de transformer la luminosité, le contraste et la teinte d'une image et de corriger une image
- Gérer les calques et la colorimétrie pour modifier le rendu esthétique d'une image
- $\triangleright$  Effectuer des opérations de retouche sur une image

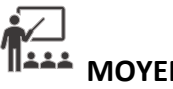

# **MOYENS ET METHODES PEDAGOGIQUES**

Un intervenant qualifié accompagne les participants pendant toute la durée de la formation. Nous mettons à disposition des ordinateurs, salle de réunion, une imprimante, des supports de cours et un accompagnement informatique :

- $\triangleright$  Présentation et étude de cas
- $\triangleright$  Exercices et applications sur des cas concrets
- $\triangleright$  Participation active
- $\triangleright$  La pédagogie est adaptée aux adultes

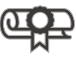

# **MODALITES D'EVALUATION**

- Test d'entrée en formation
- $\triangleright$  Feuille de présence
- $\triangleright$  Évaluation des acquis du stagiaire par mises en situation
- $\triangleright$  Questionnaire de satisfaction
- $\triangleright$  Certificat de réalisation
- $\triangleright$  Passage certification

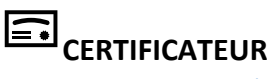

- [EURO APTITUDES ICDL –](https://www.francecompetences.fr/recherche/rs/6561/) Edition d'images
- Code de la fiche : RS6561
- Date d'échéance de l'enregistrement : 27-03-2026

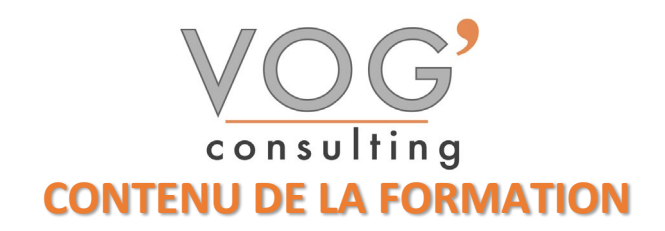

#### COMPRENDRE LES BASES DE L'IMAGE NUMÉRIQUE

- $\triangleright$  La chaîne graphique et sa terminologie
- $\triangleright$  Images bitmap et images vectorielles
- Les différentes parties de l'interface de Photoshop
- Résolutions et formats d'image
- Configuration, menus et préférences
- $\triangleright$  Les modes colorimétriques

#### L'INTERFACE DE PHOTOSHOP CC

- **Préparation, gestion et enregistrement de l'interface graphique**
- Utiliser la palette et les différents outils
- Les différents modes d'affichage

#### GÉRER LES FICHIERS DANS PHOTOSHOP

- Créer et configurer un nouveau projet
- $\triangleright$  Enregistrer aux formats psd, jpg, pdf...
- $\triangleright$  Le Web, le print, la photo, la vidéo...
- Gérer l'impression avec Photoshop

#### COMPRENDRE ET UTILISER LE SYSTÈME DE CALQUES

- $\triangleright$  Le calque d'arrière-plan
- Créer et gérer de nouveaux calques
- $\triangleright$  Dupliquer et fusionner des calques
- Créer et gérer un groupe de calques
- $\triangleright$  Les calques de remplissage
- $\triangleright$  Les calques de réglage
- $\triangleright$  Masques et modes de fusion
- $\triangleright$  Sélection automatique des calques
- Verrouiller les calques

#### UTILISER LES REPÈRES DANS ADOBE PHOTOSHOP

- Utiliser, commenter, modifier les repères
- Utilisation des règles et de l'axe zéro

#### ❖ LES SÉLECTIONS ET LE DÉTOURAGE

- Eles différents outils de sélection : La baguette, les lassos, plumes...
- $\triangleright$  L'outil de sélection rapide
- Ajouter ou soustraire à la sélection
- $\triangleright$  Sélection simple et sélection améliorée
- Ees outils de recadrage et de déplacement
- Amélioration du contour
- $\triangleright$  Les tracés
- $\triangleright$  L'outil conversion de point
- $\triangleright$  Convertir un tracé en sélection

#### DESSINER DANS PHOTOSHOP

- **Les différents outils de dessin**
- $\triangleright$  Formes géométriques ou prédéfinies
- $\triangleright$  Les tracés, contours, fonds et transformations
- $\triangleright$  Les motifs et textures, personnalisation

VOG'CONSULTING – 3 Place Charles Digeon, 94160 Saint-Mandé - Siret : 522 384 494 000 38 Email: [contact@vogconsulting.com](mailto:contact@vogconsulting.com) - [www.vogconsulting.fr/](http://www.vogconsulting.fr/) - Tel: 09-81-37-77-55 N° de déclaration d'activité : 11940878094 - Document actualisé le : 30/05/2024